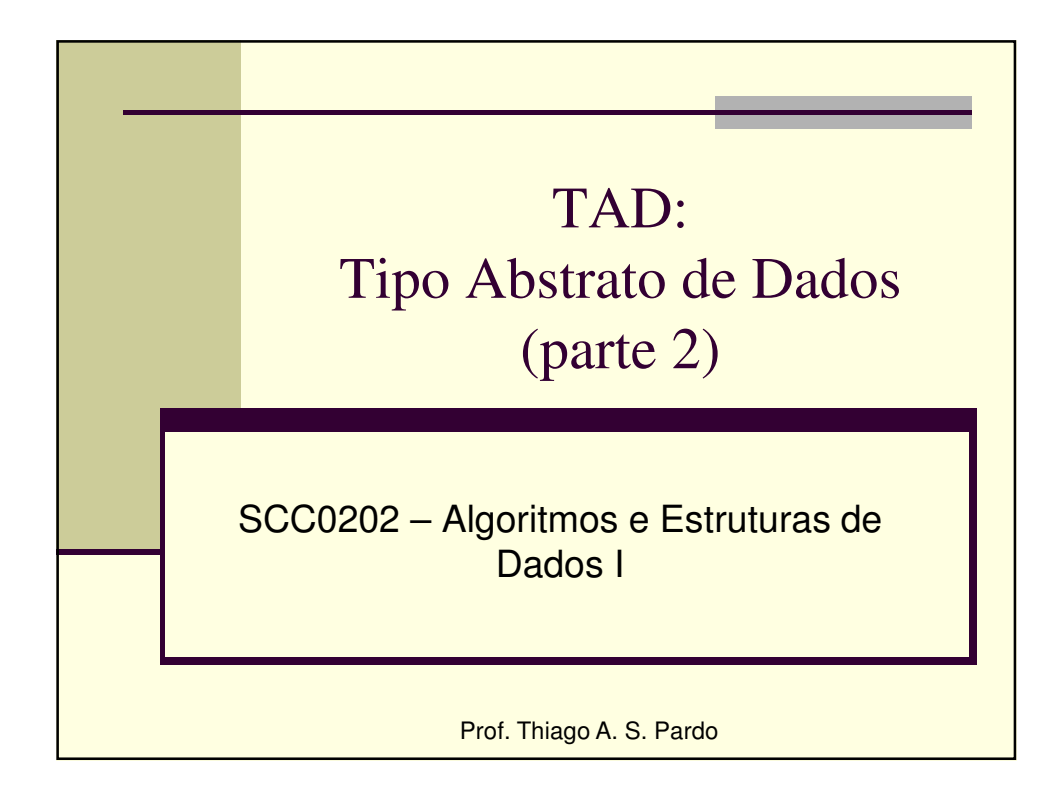

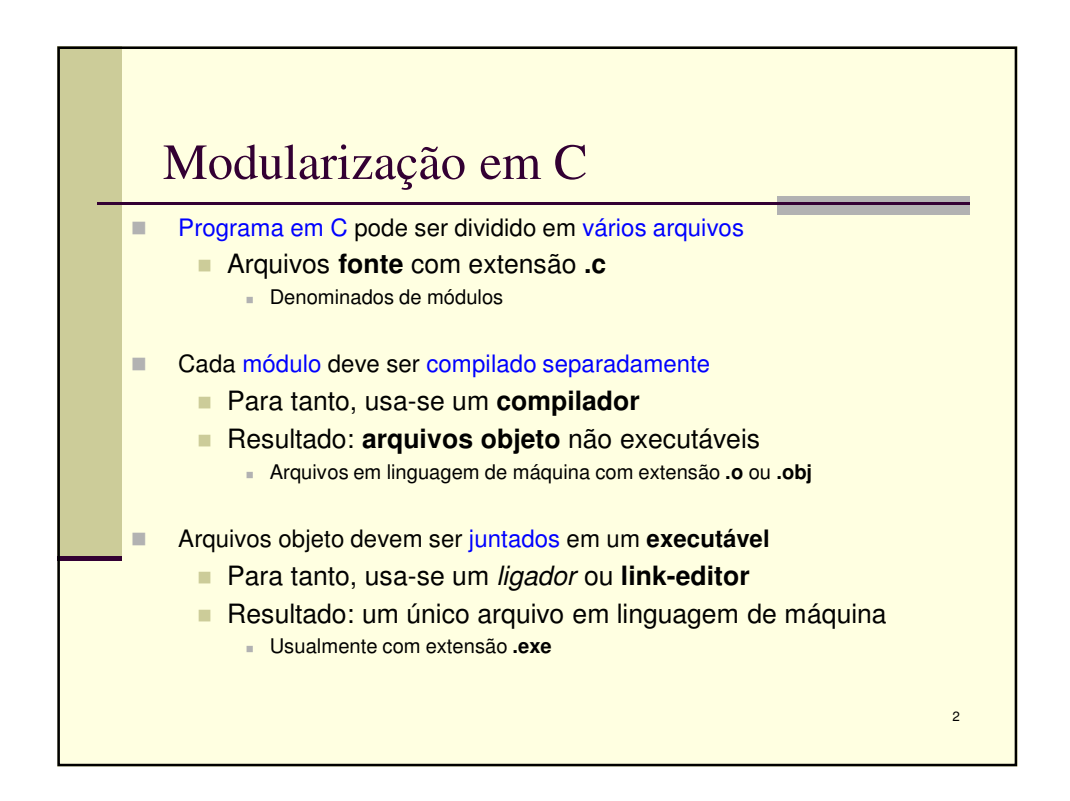

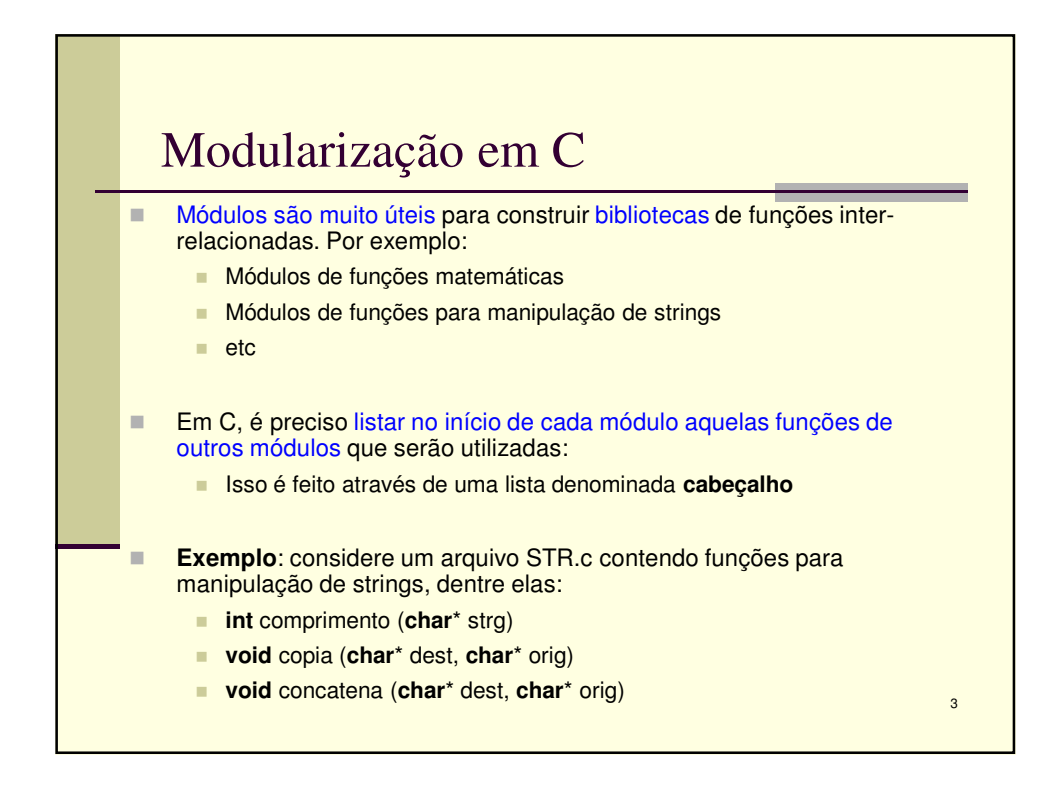

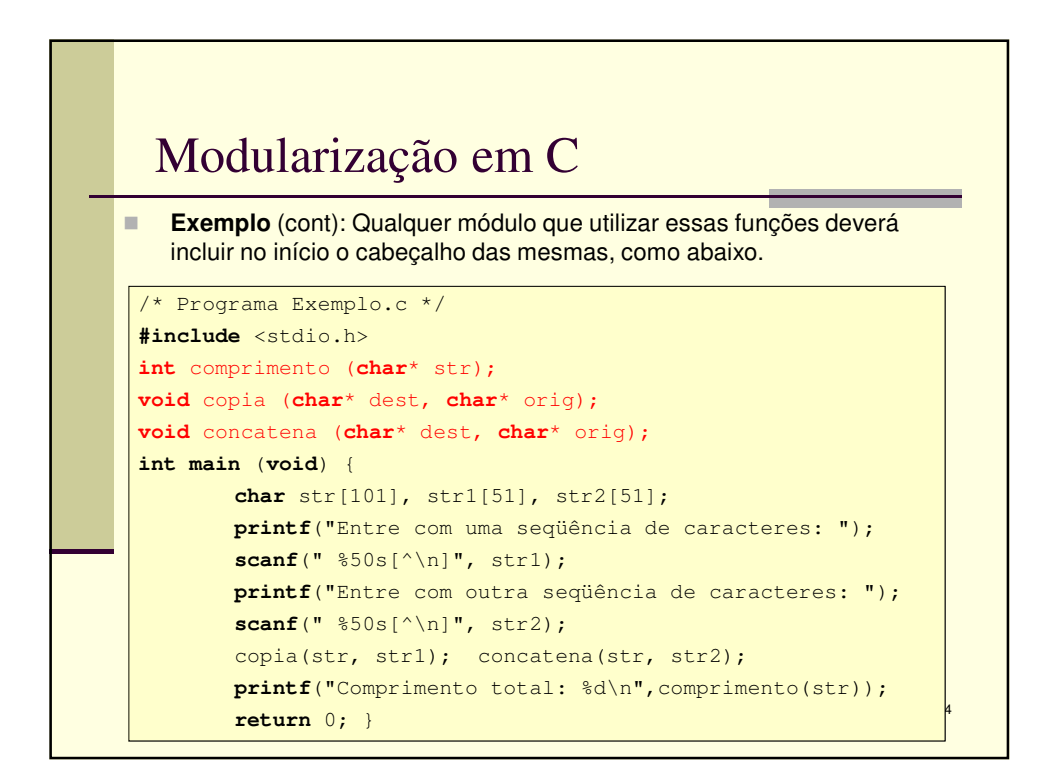

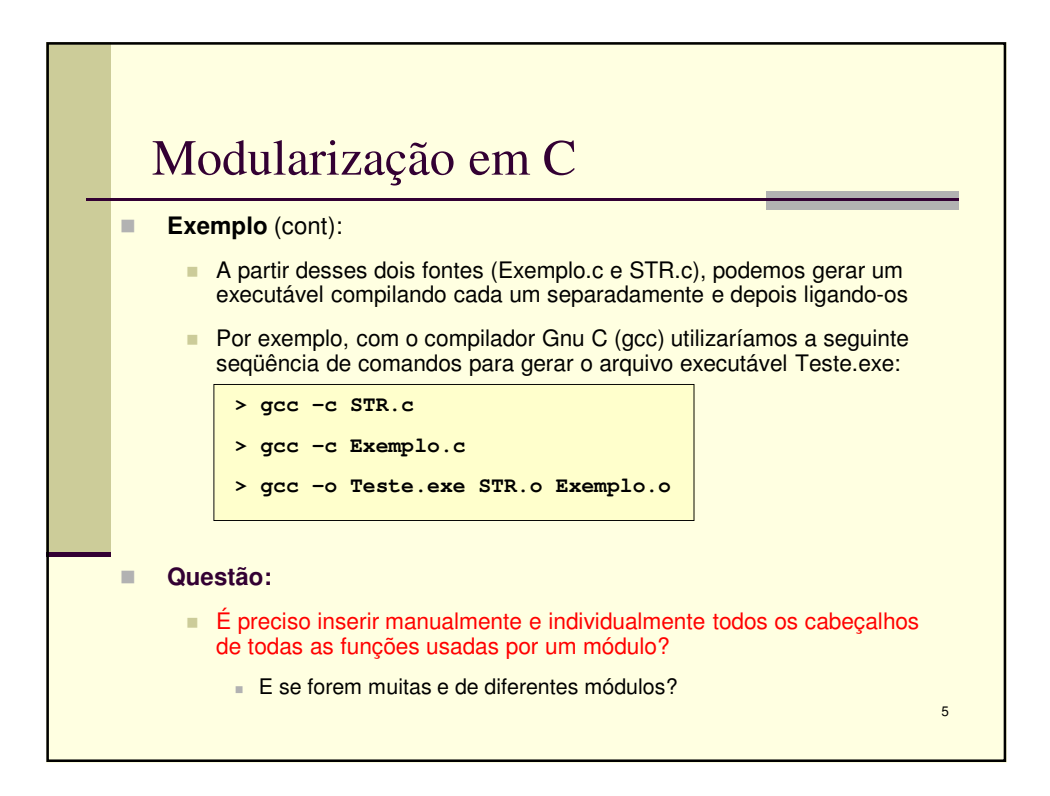

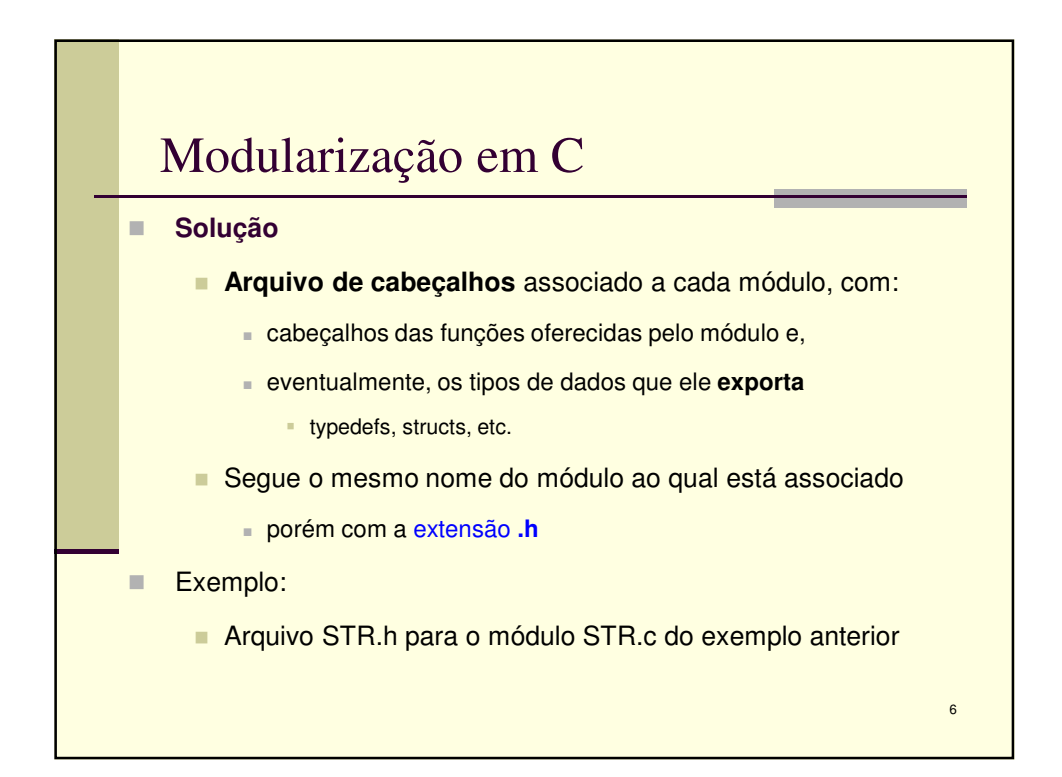

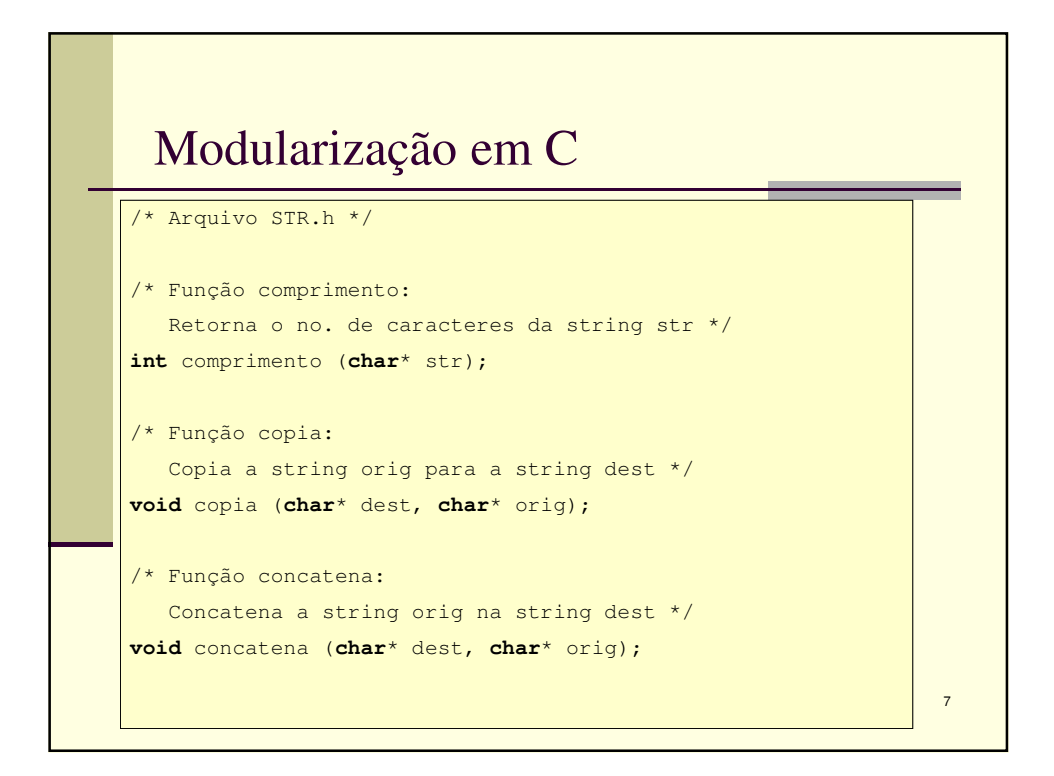

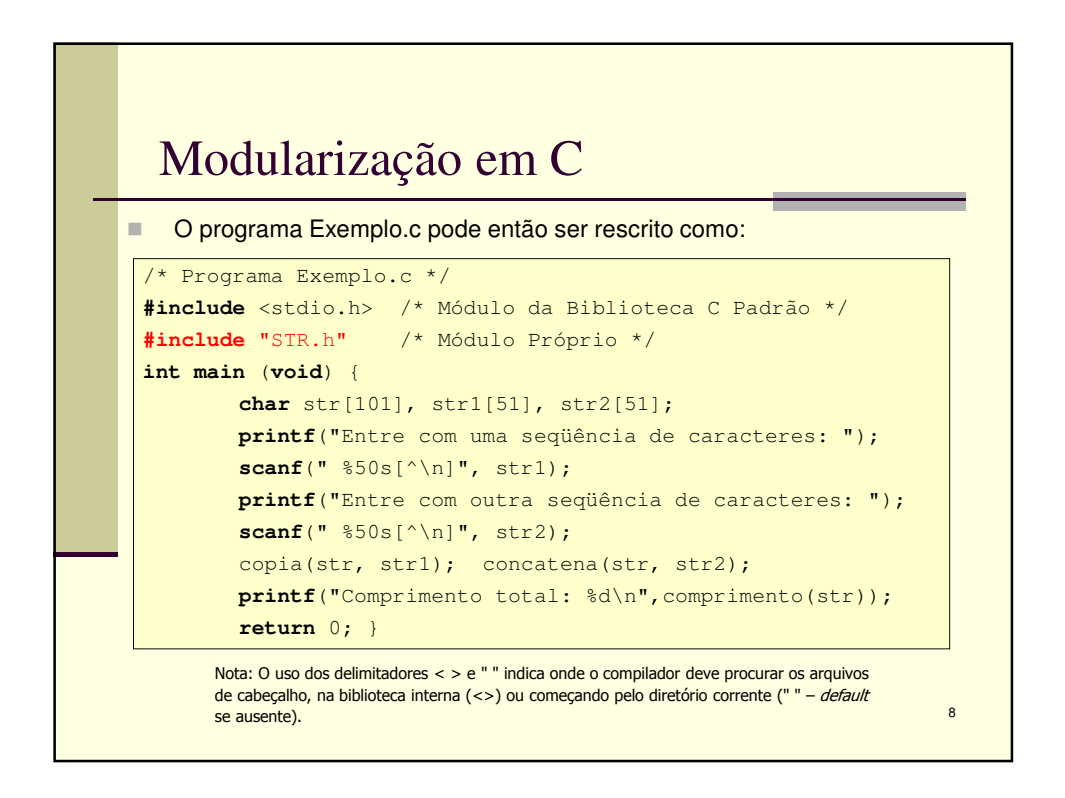

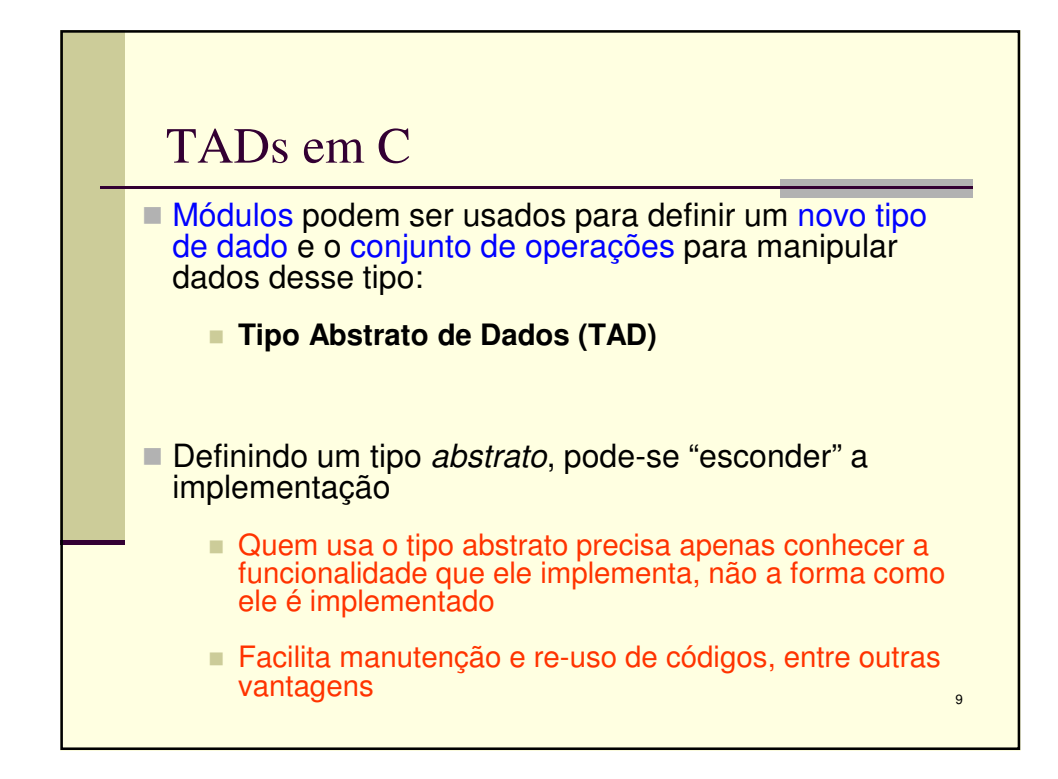

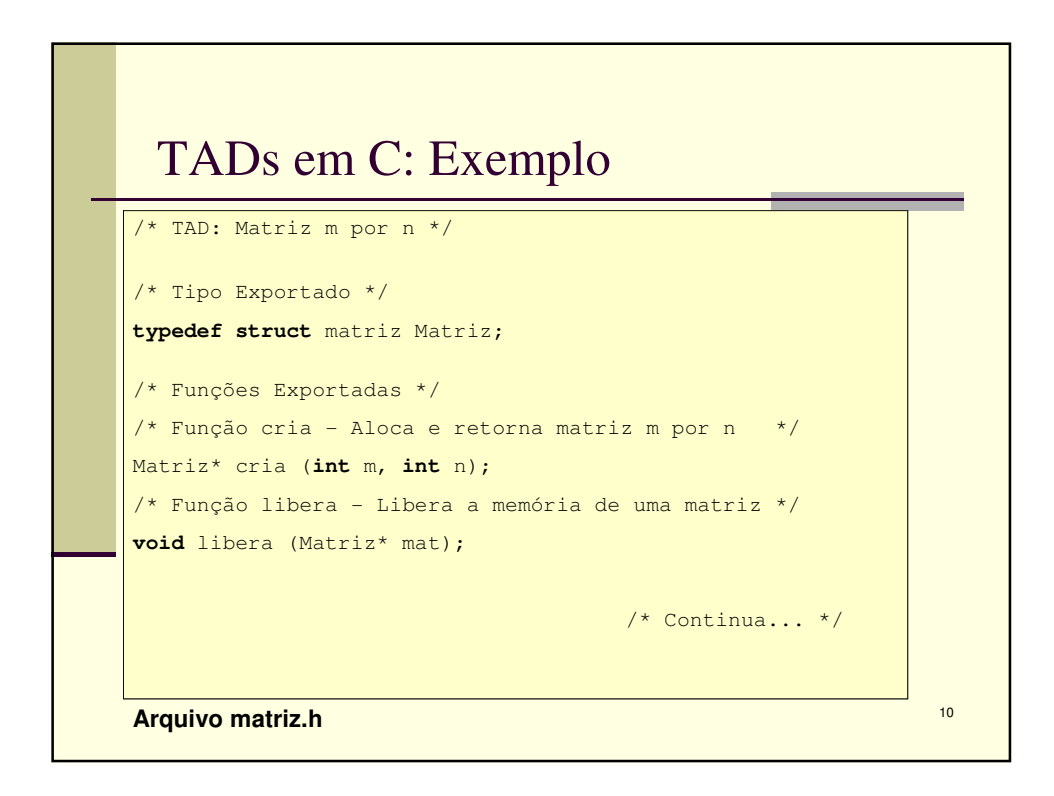

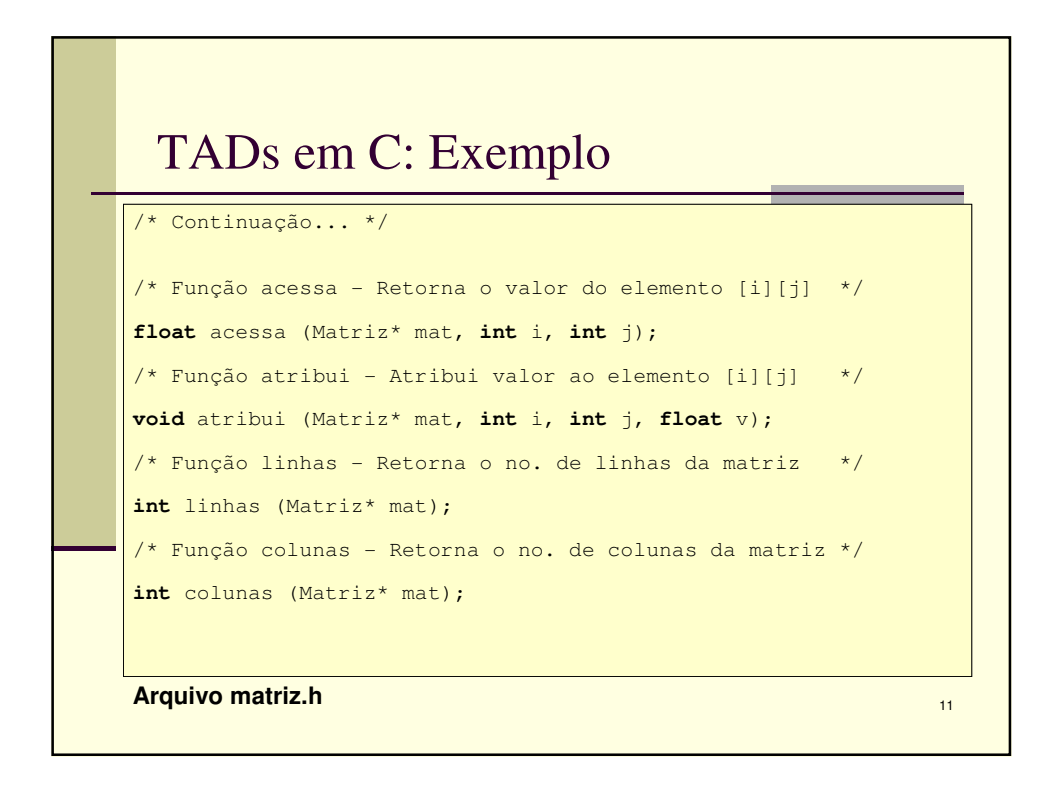

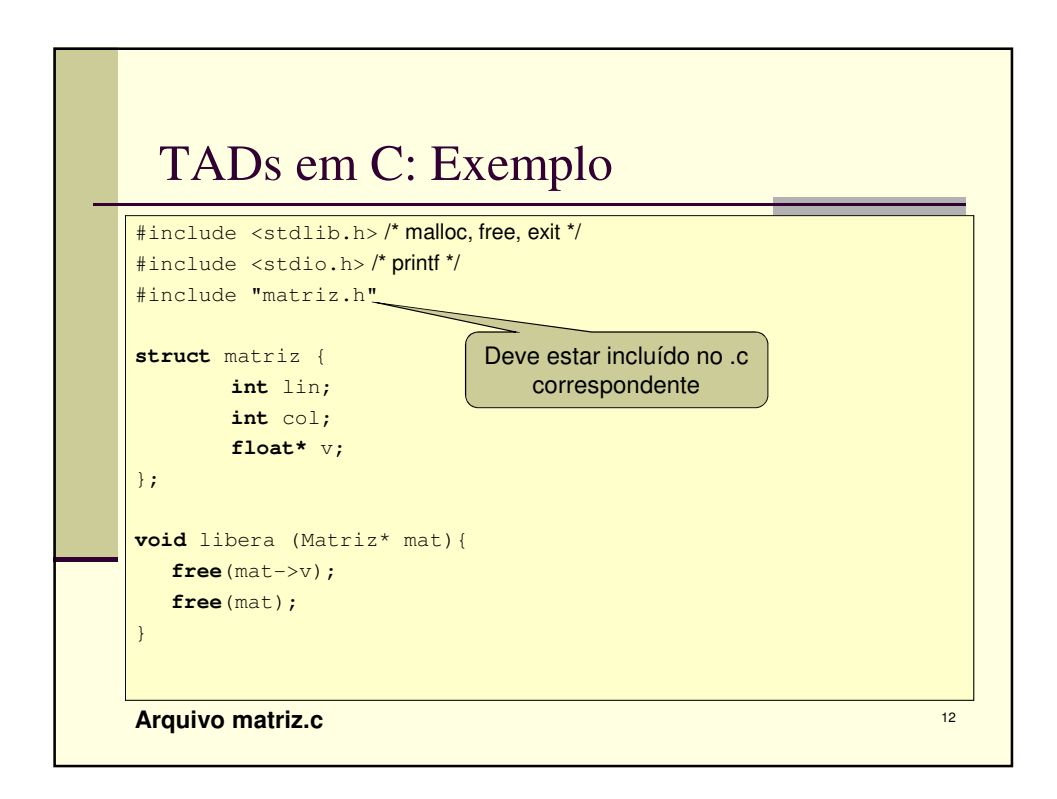

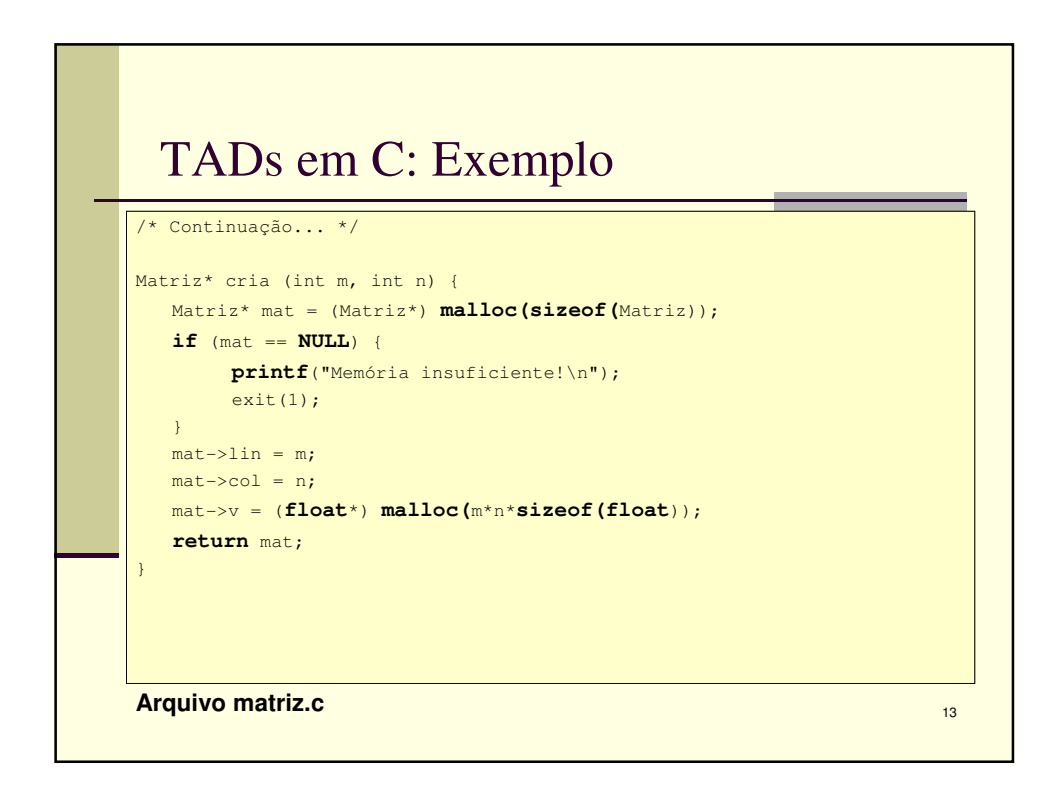

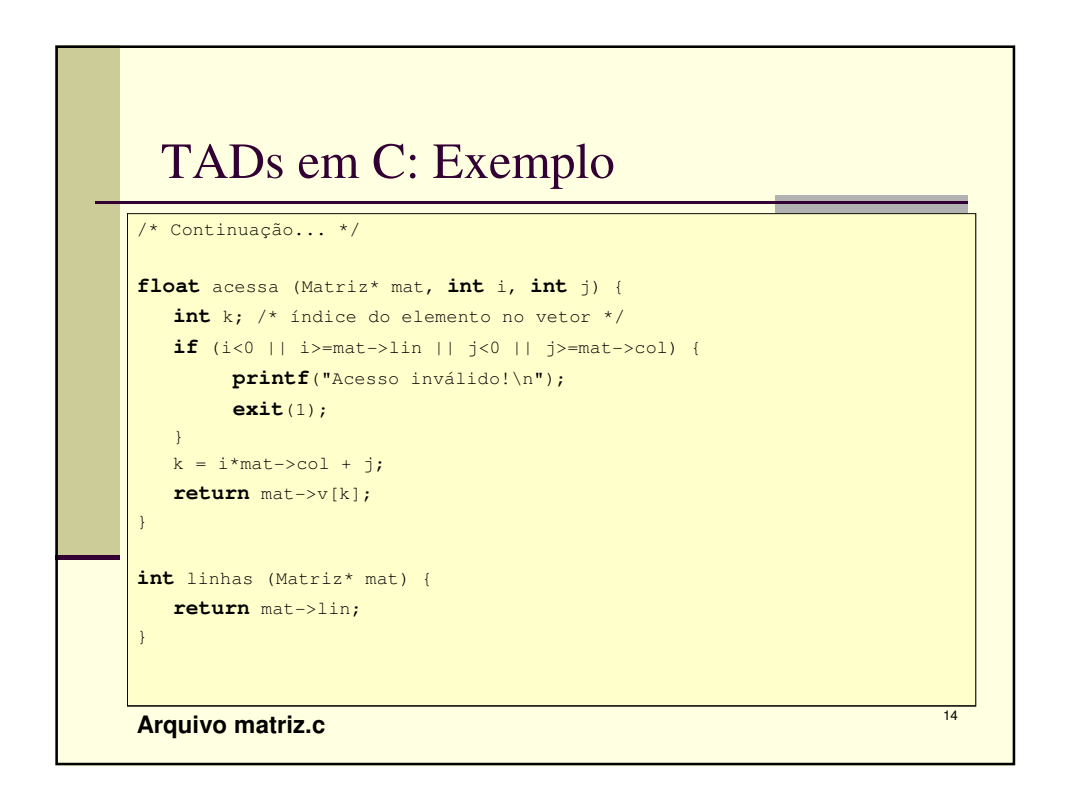

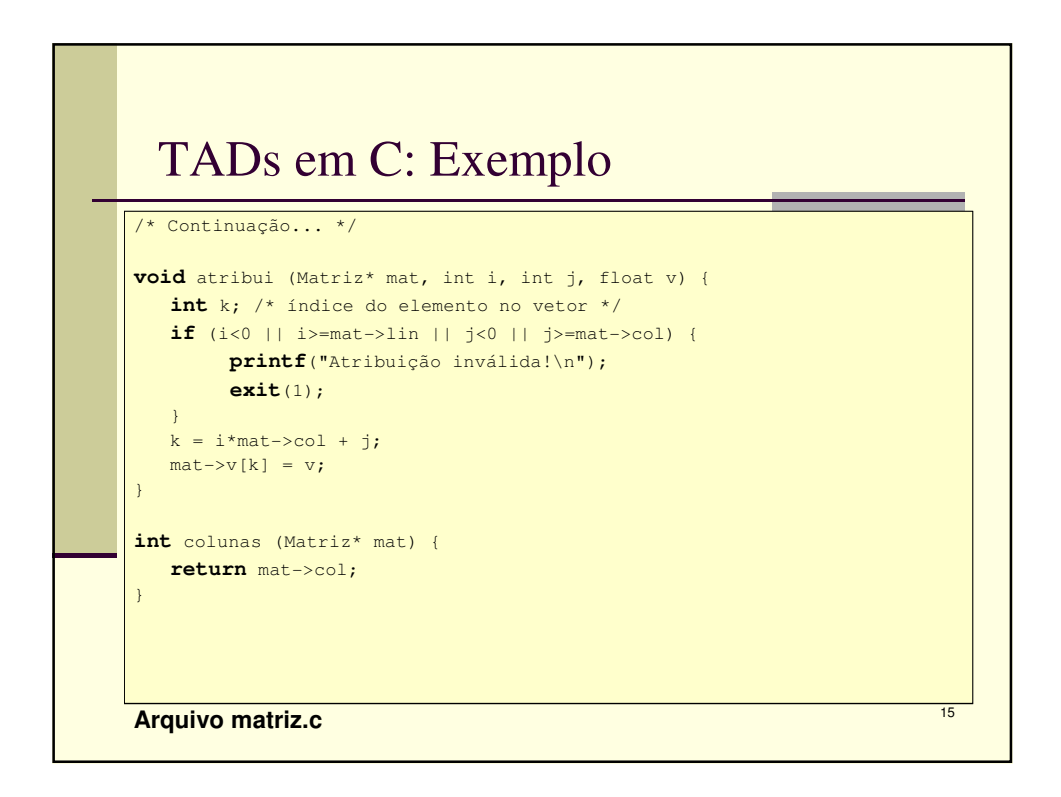

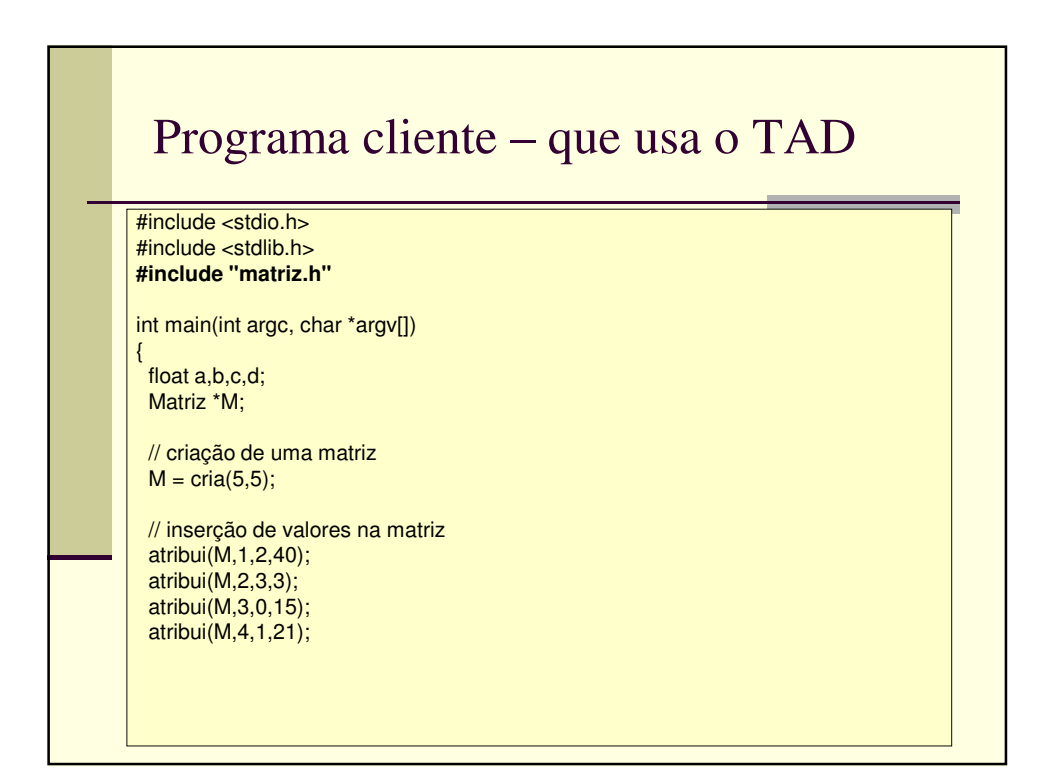

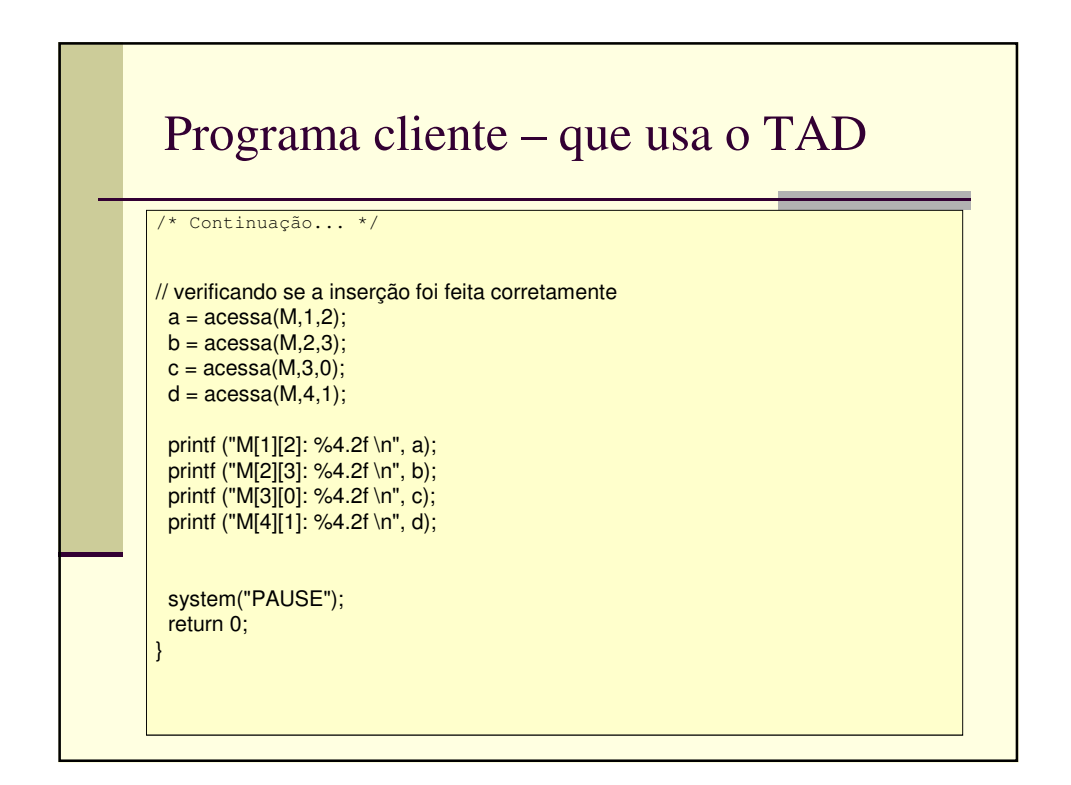

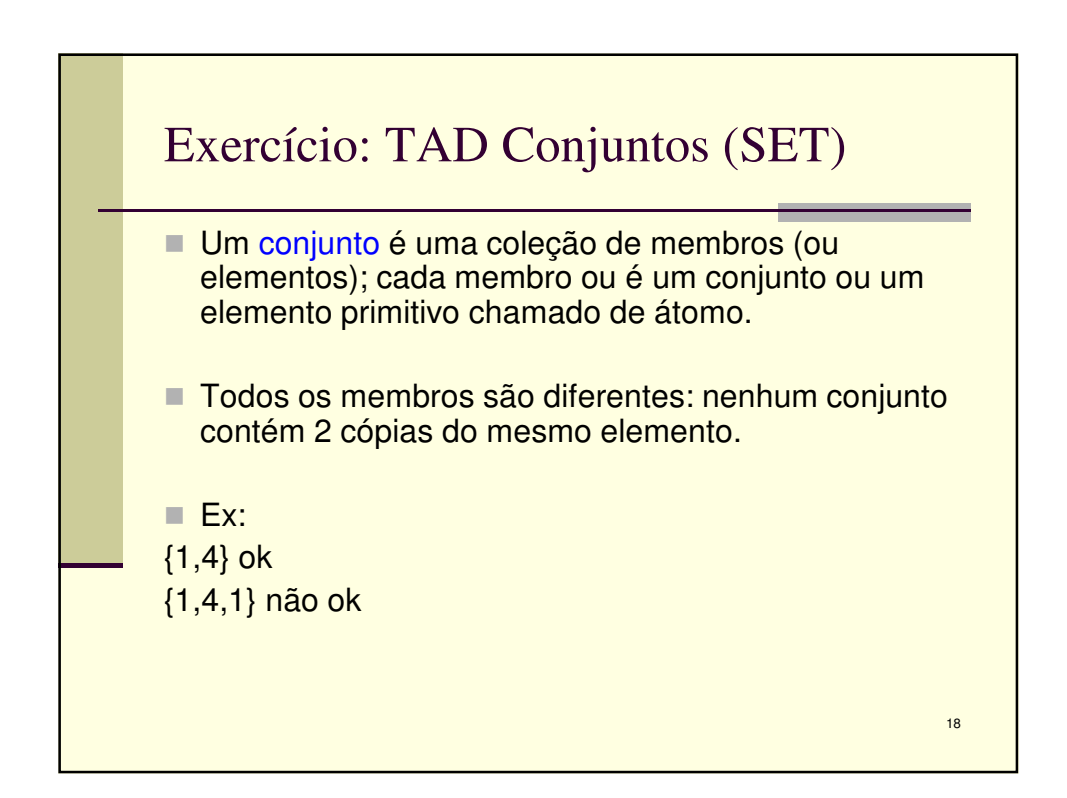

9

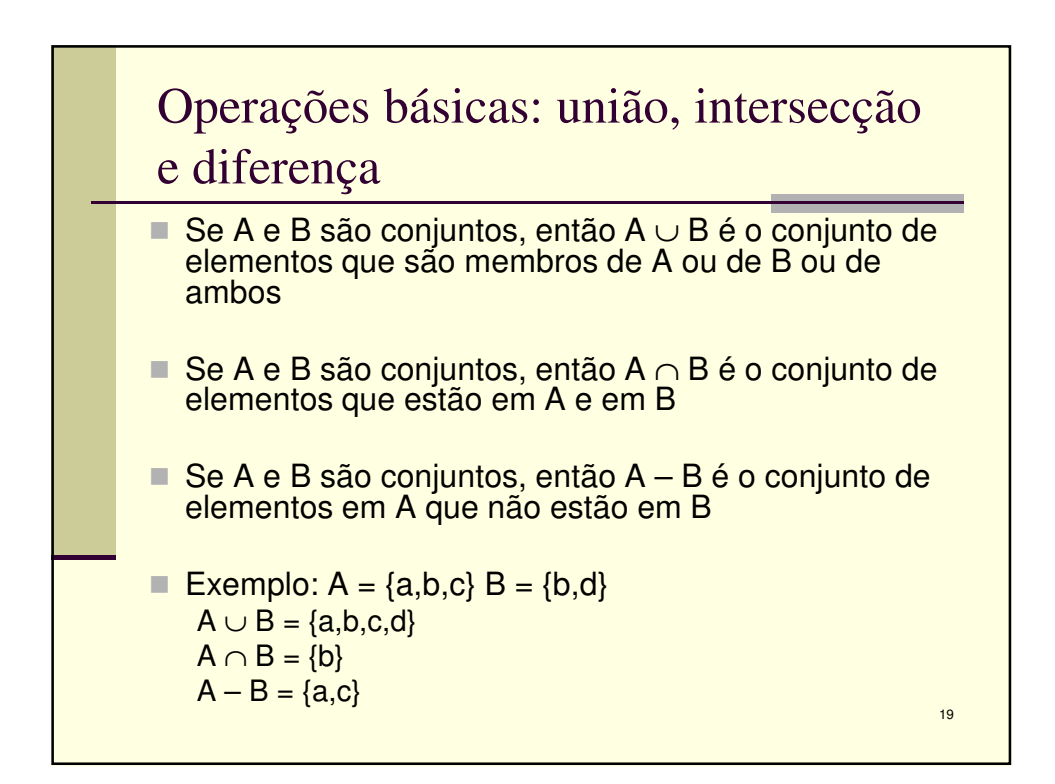

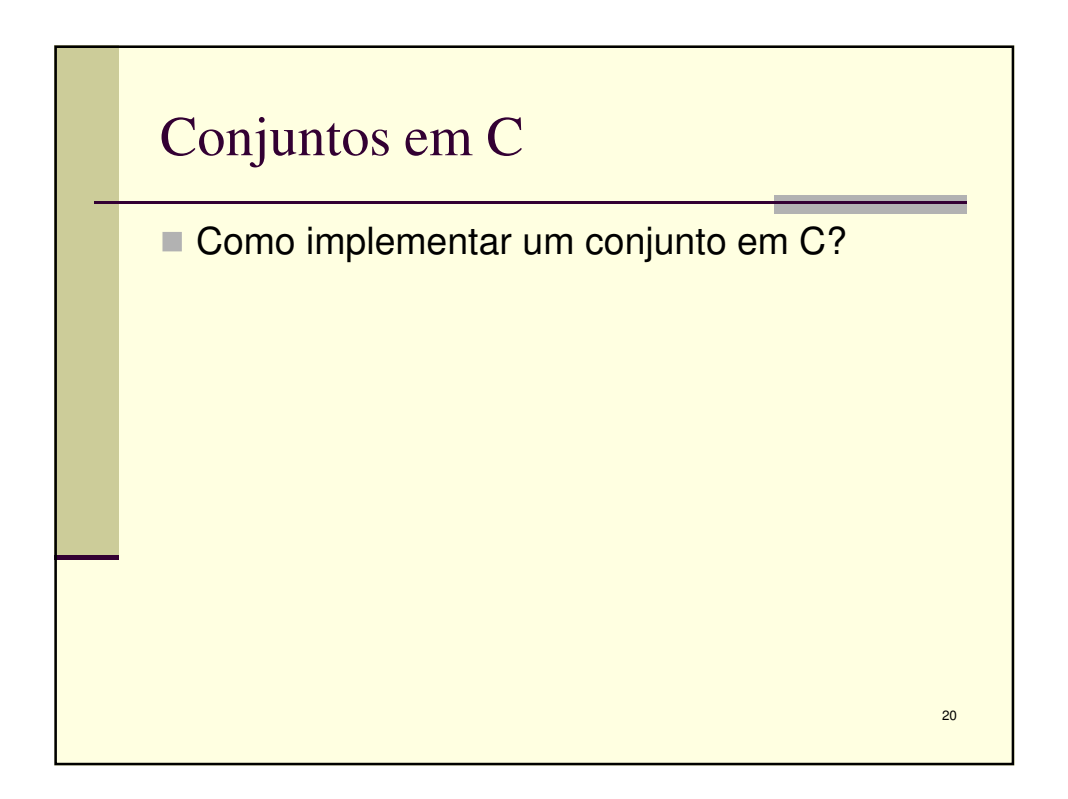

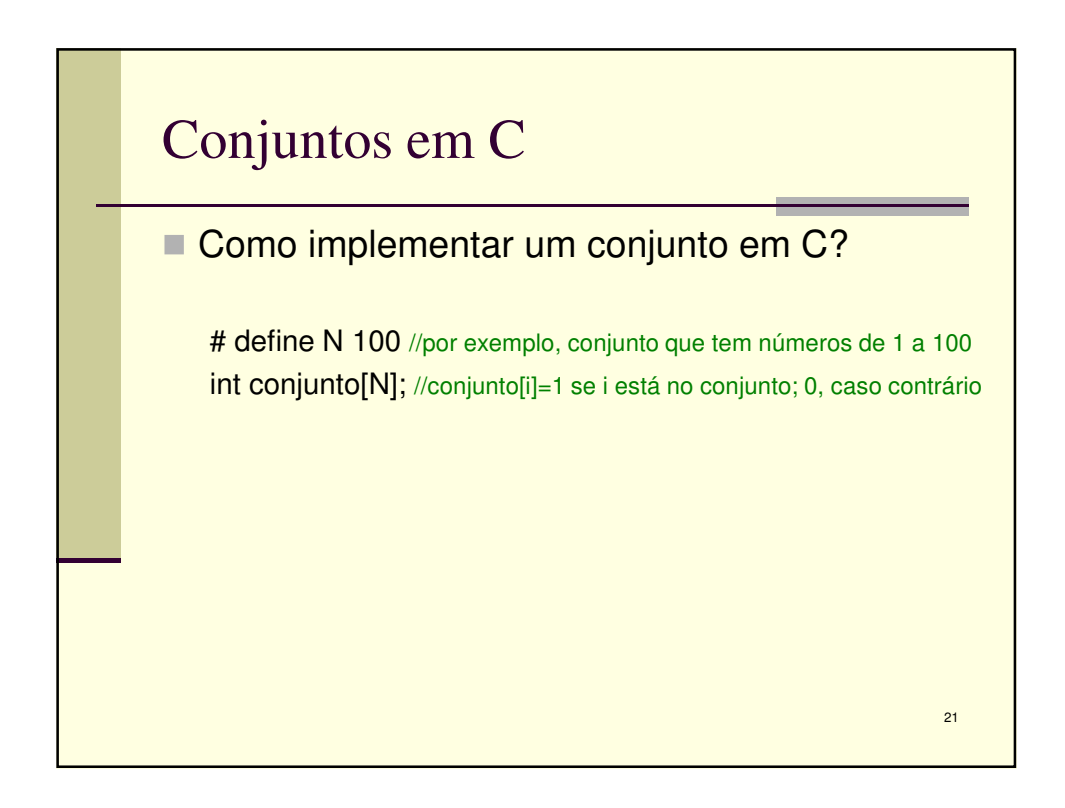

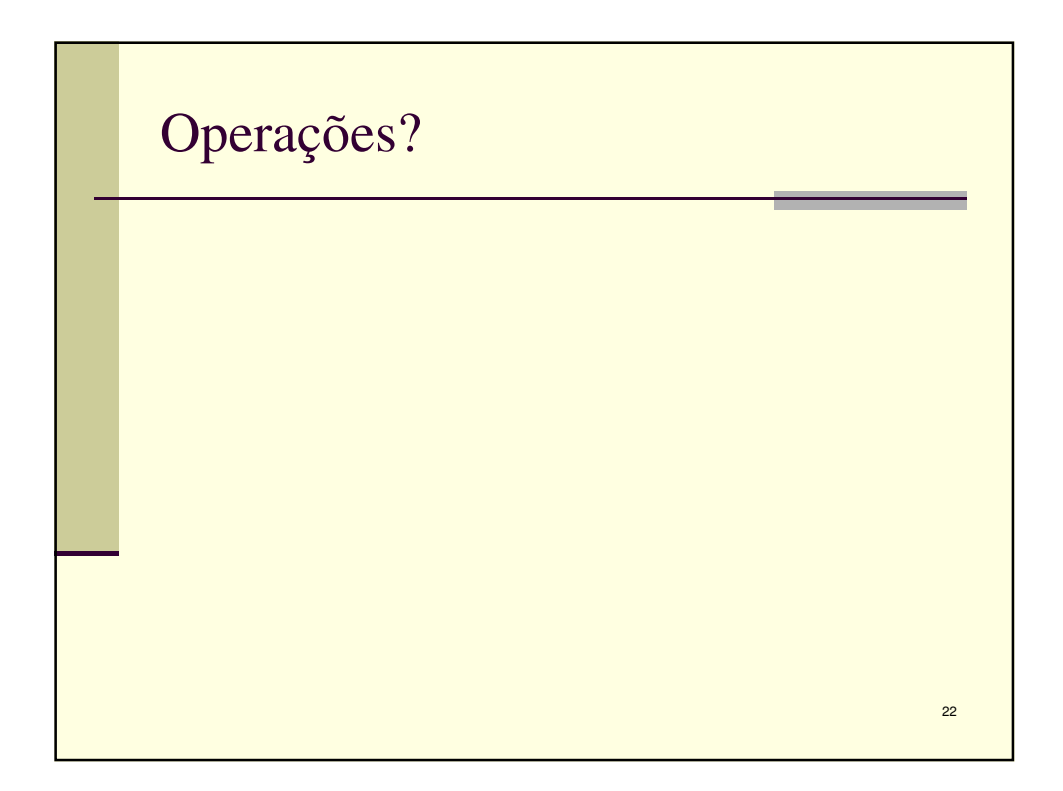

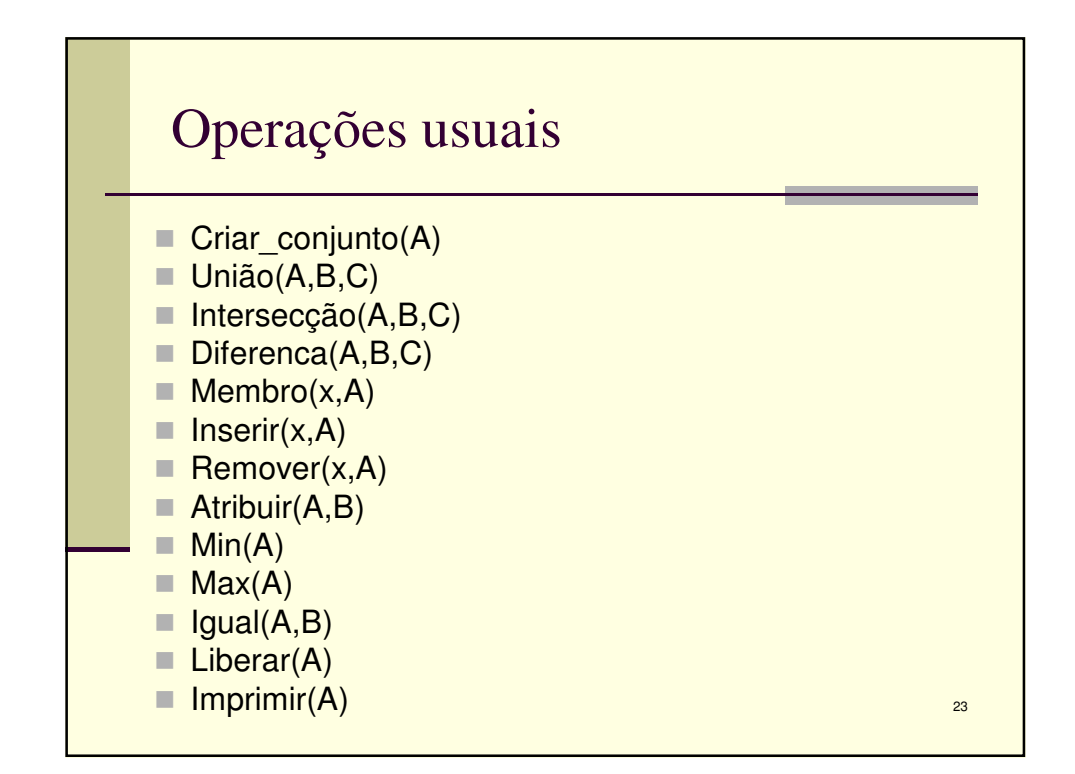

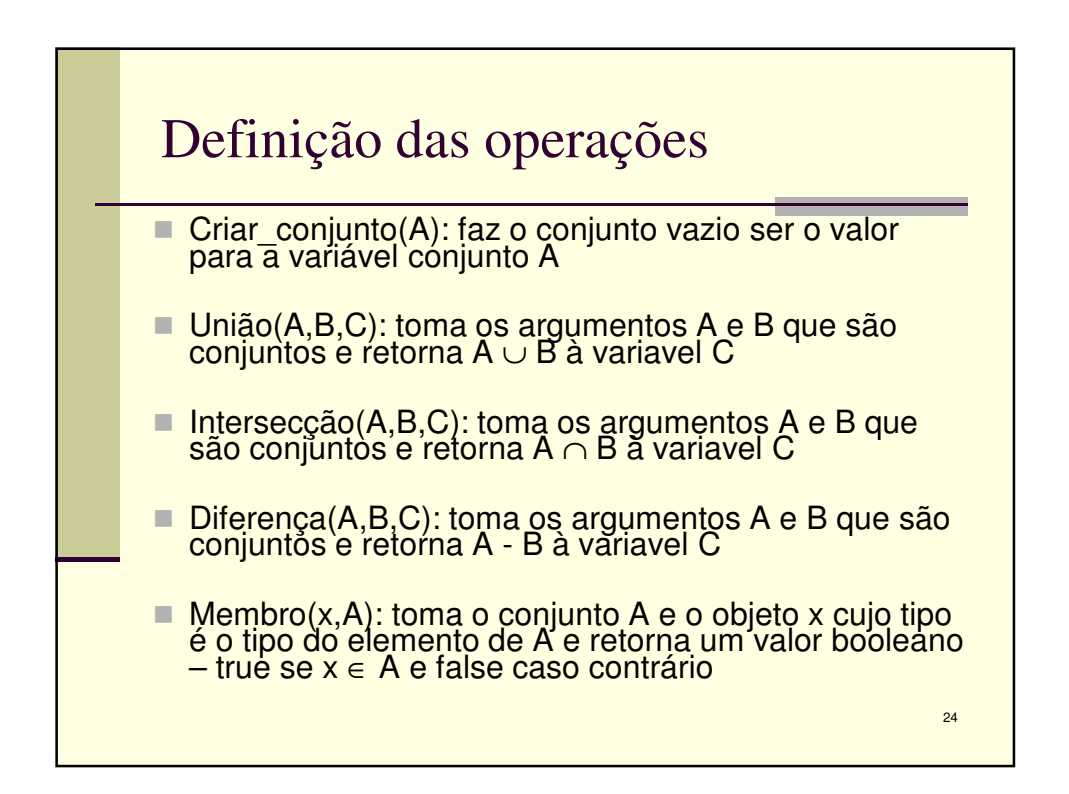

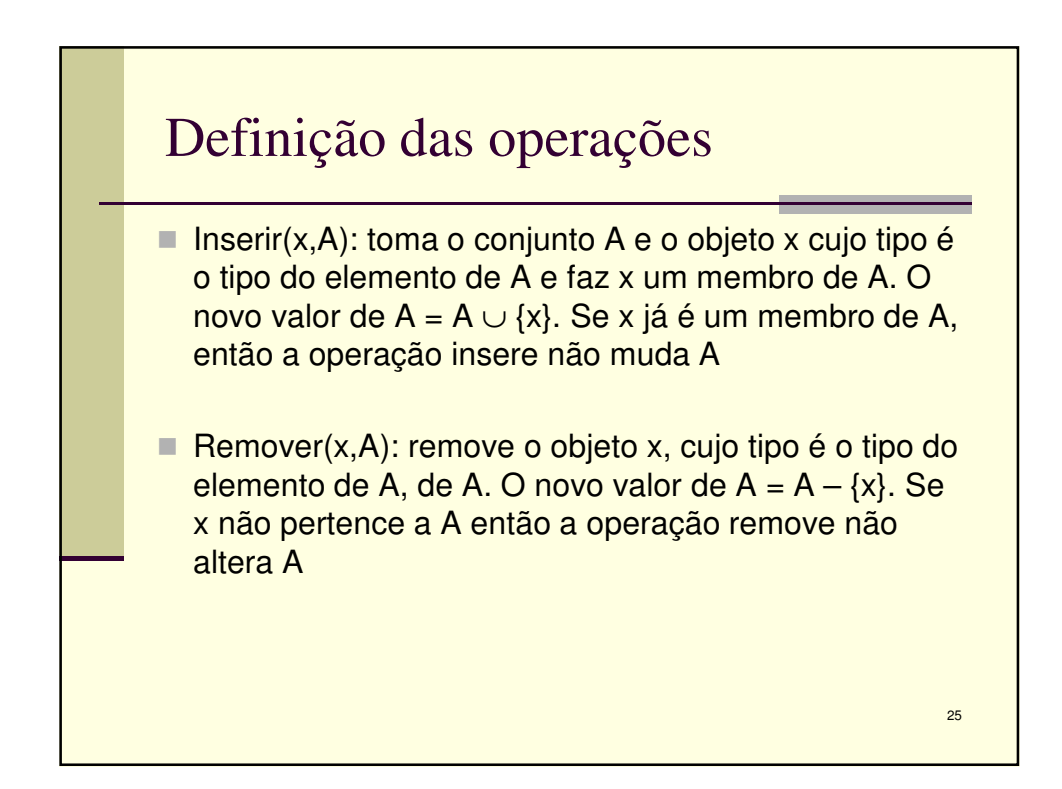

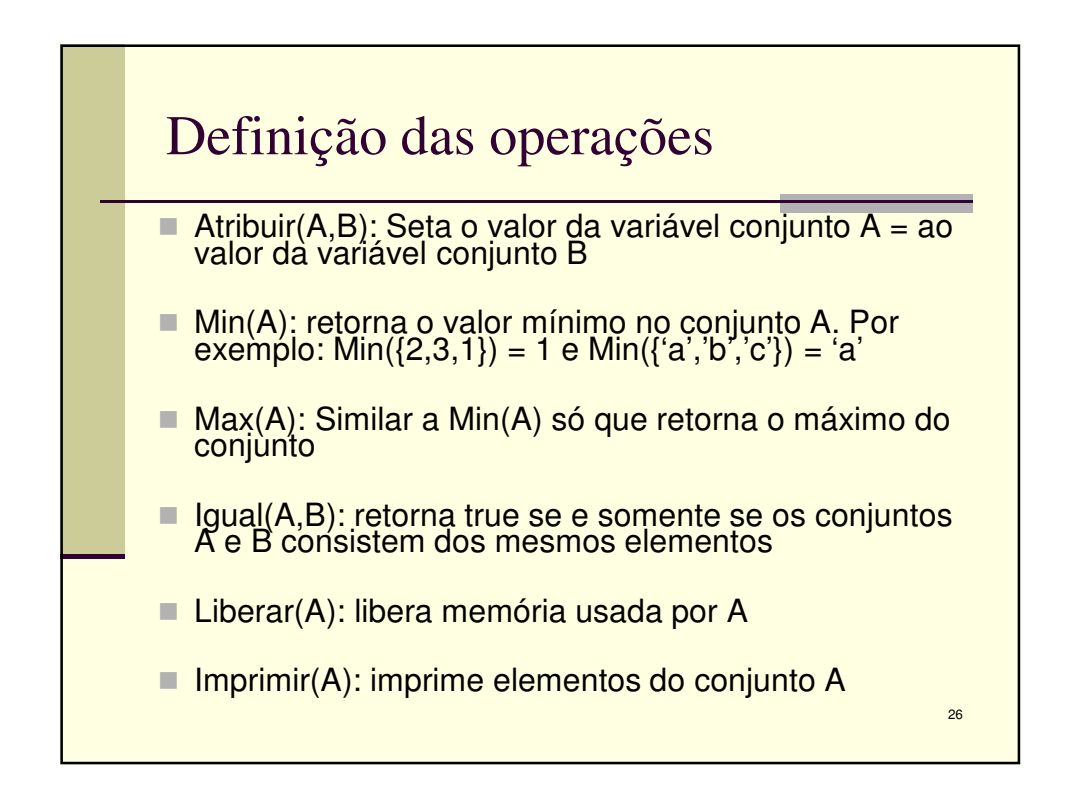

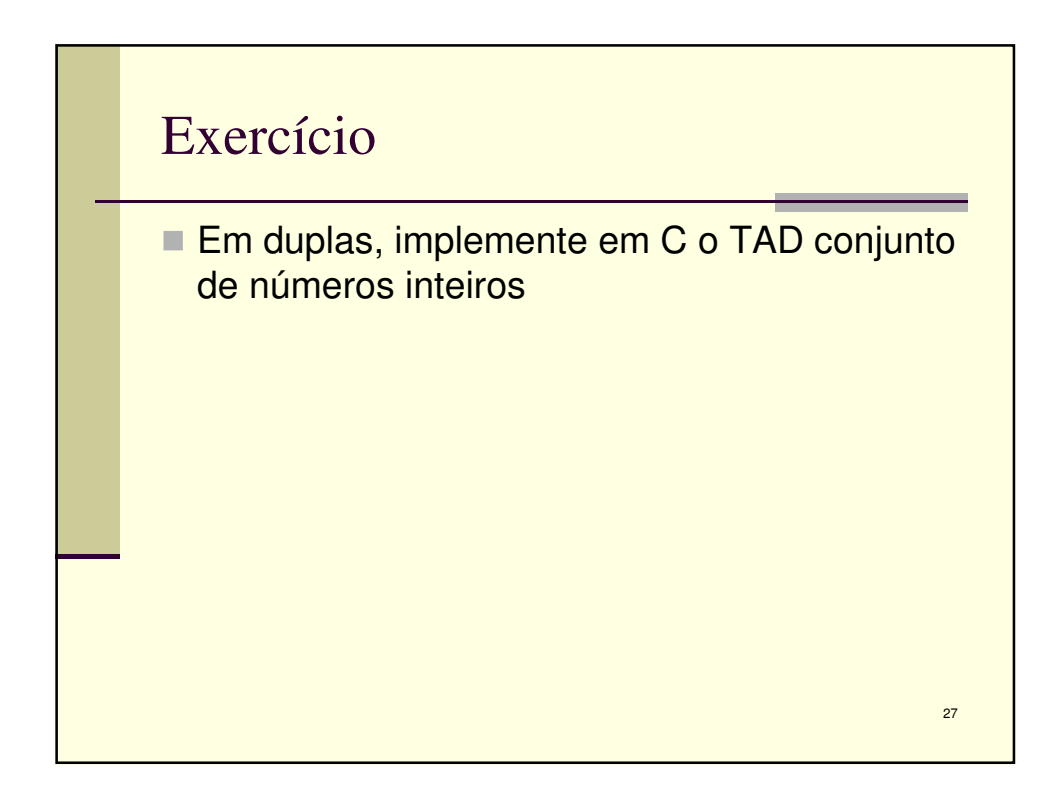

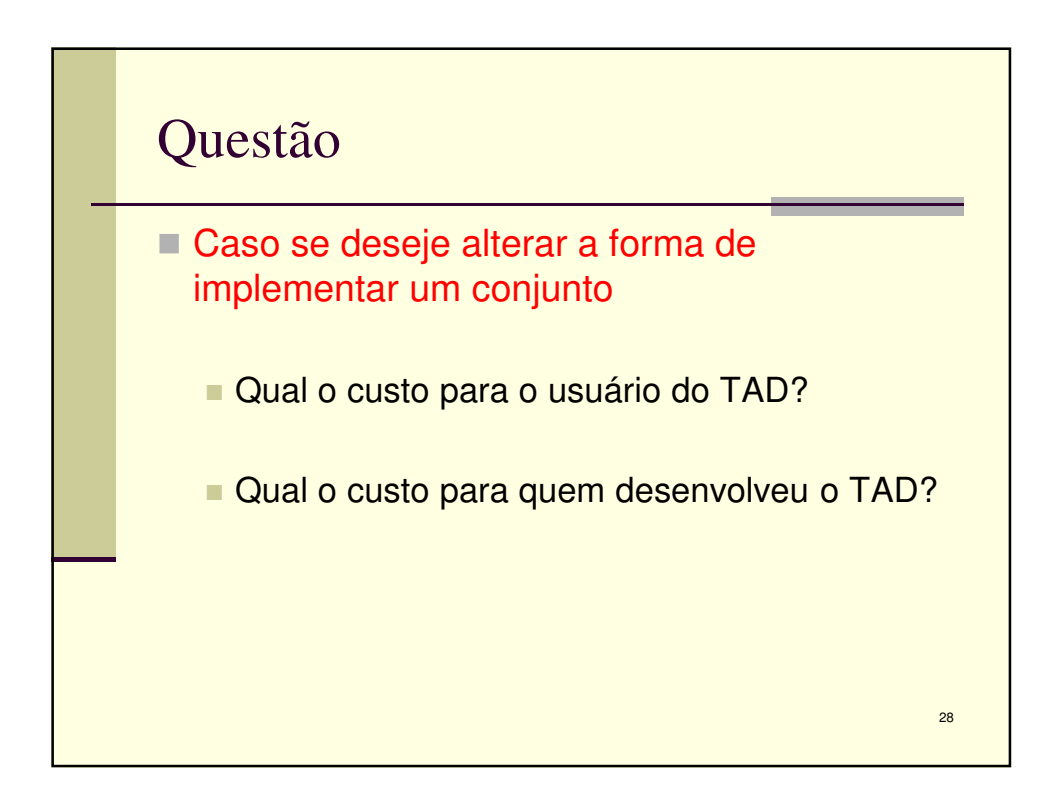

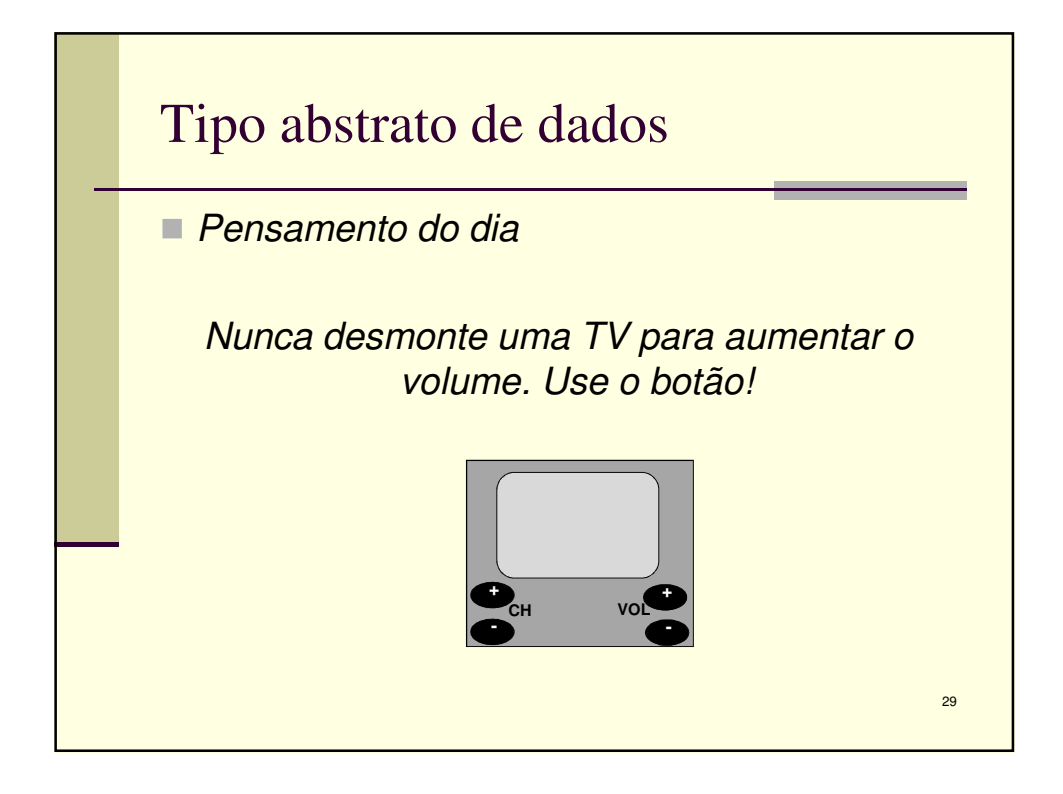